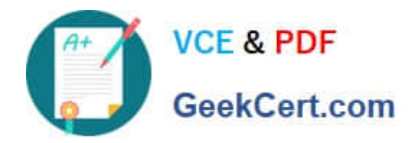

# **HP2-N53Q&As**

Delta - HP LoadRunner 12.x Software

# **Pass HP HP2-N53 Exam with 100% Guarantee**

Free Download Real Questions & Answers **PDF** and **VCE** file from:

**https://www.geekcert.com/hp2-n53.html**

100% Passing Guarantee 100% Money Back Assurance

Following Questions and Answers are all new published by HP Official Exam Center

**C** Instant Download After Purchase

**83 100% Money Back Guarantee** 

365 Days Free Update

800,000+ Satisfied Customers

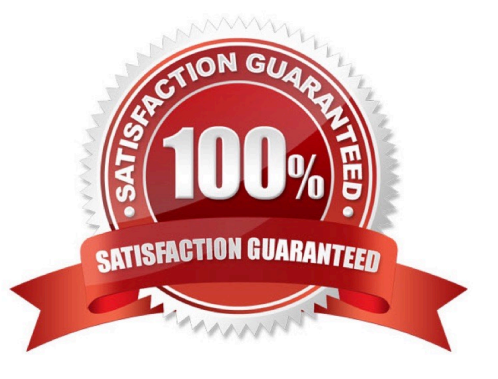

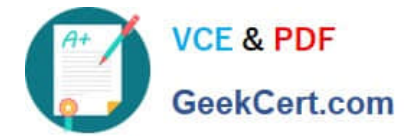

#### **QUESTION 1**

Which statistics are offered in the VuGen Replay Summary in addition to Transaction Response Time? (Select three.)

- A. web page diagnostics
- B. responses per HTTP status code
- C. time to first buffer
- D. 90th percentile transaction response time
- E. responses per content-type
- F. connection statistics

Correct Answer: BCD

#### **QUESTION 2**

The SAP Mobile Platform (SMP) protocol enables you to create and replay .Net based scripts using files that have been generated by SMP. Where can you find SMP?

- A. in the VuGen directory
- B. downloaded from Sybase, an SAP company
- C. as SPM.exe, in the LoadRunner directory
- D. downloaded from HP Software Support

Correct Answer: C

### **QUESTION 3**

Which part of the TruClient user interface contains all of the steps that you can add to a TruClient script?

- A. the TruClient Toolbox
- B. the TruClient Sidebar Status Pane
- C. the TruClient Sidebar
- D. the Browser Navigation Bar

Correct Answer: D

#### **QUESTION 4**

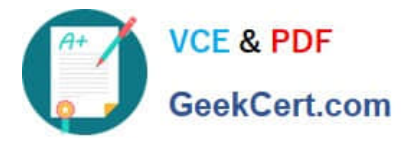

What is the purpose of the 1, 2, 3 Script levels selector Slider Bar in the TruClient Sidebar?

- A. allows you to view and modify the script level of the step
- B. allows you to view and modify the three levels of Javascript code
- C. allows you to change the order of display of events
- D. allows you to modify low level events and control actions

Correct Answer: B

## **QUESTION 5**

Which method does the Mobile TruClient protocol use to record the application under test?

- A. uses a network proxy to capture the traffic from a specific mobile device
- B. opens a remote connection to the local client
- C. records actual traffic using a third-party mobile device emulator
- D. simulates various mobile browsers
- Correct Answer: D

[HP2-N53 Practice Test](https://www.geekcert.com/hp2-n53.html) [HP2-N53 Exam Questions](https://www.geekcert.com/hp2-n53.html) [HP2-N53 Braindumps](https://www.geekcert.com/hp2-n53.html)